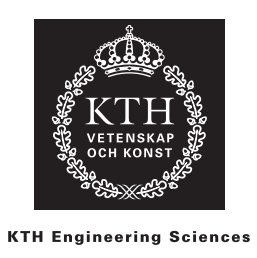

# Laboration 2

# Numerisk integration och differentialekvationer

Notera numeriska resultat och producera efterfrågade plottar. På redovisningen ska båda i laborationsgruppen kunna redogöra för teorin för de numeriska metoder ni använder och och förklara hur era Matlab-program fungerar. Kom väl förberedda. Ordna programfiler så att redovisningen går smidigt.

## 1. Numerisk integration i flera variabler

Olja läcker in i en meterdjup vattenfylld bassäng genom ett hål vid  $(x_h, y_h, z_h) = (8, 0, 0.25)$ . Koncentrationen av olja är

$$
c(x, y, z) = e^{-d(z)[(x-x_h)^2 + (y-y_h)^2]} \cos\left(\frac{x-x_h - y}{6}\right) [\text{kg/m}^3],
$$

där  $d(z)$  specificeras nedan. Ni ska räkna ut totala massan olja  $m<sub>O</sub>$  i bassängen, vilken ges av trippelintegralen

$$
m_O = \iiint_{\Omega} c(x, y, z) dx dy dz,
$$

om  $\Omega$  representerar bassängen. Ni ska göra detta för tre olika fall med hjälp av trapetsregeln i högre dimensioner. För varje fall skall ni:

- Använda en effektiv diskretisering i den meningen att steglängden i alla dimensioner ska vara (ungefär) lika stor överallt.
- Få ett svar som har minst fem korrekta decimaler.
- Verifiera att noggrannhetsordningen för er implementation är två. Ni kan göra det på olika sätt, t.ex. genom att beräkna lösningar med successivt halverad steglängd och studera kvoter av differenser, eller genom att beräkna en referenslösning och studera felets avtagande med steglängden. Se anteckningarna om noggrannhetsordning i kurslitteraturen.

Fall 1: Bassängen är rätblocket

$$
0\leq x\leq 10, \quad 0\leq y\leq 5, \quad 0\leq z\leq 1.
$$

Funktionen  $d(z) \equiv 0.25$  är konstant. Eftersom c då inte beror på z reducerar uttrycket för  $m<sub>O</sub>$  till en dubbelintegral i  $x$  och  $y$ .

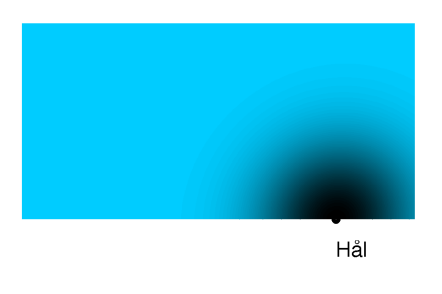

Fall 2: Bassängen har den rundade formen given av

$$
0 \le x \le 10
$$
,  $0 \le y \le 5\sin(\pi x/10)$   $0 \le z \le 1$ .

Som i Fall 1 är  $d(z) \equiv 0.25$ , konstant, och  $m<sub>O</sub>$  ges av en dubbelintegral.

Ledning: Steglängden  $h_y$  i y-led kommer behöva variera med x så att höjden  $y(x)$  på bassängen vid x alltid är en heltalsmultipel av  $h_y$ . Samtidigt ska man välja  $h_y$  ungefär lika stor som steglängden  $h_x$  i x-led. Ett sätt att uppnå detta är att sätta  $h_y = y(x)/\text{round}(y(x)/h_x)$ .

Fall 3: Samma bassäng som i Fall 2, men med

$$
d(z) = 0.5 - (z + z_h)e^{-\frac{z}{2z_h}}.
$$

Det ger en noggrannare beskrivning av koncentrationen som även tar hänsyn till skillnader i z-led. Den fulla trippelintegralen måste nu lösas.

#### 2. Pendeln

Vi studerar en dämpad pendeln som beskrivs av den ordinära differentialekvationen (ODEn)

$$
m\phi'' + \alpha\phi' + \frac{mg}{L}\sin(\phi) = 0, \qquad (1)
$$

med begynnelsedata

$$
\phi(0) = \phi_0, \quad \phi'(0) = 0.
$$

Den okända funktionen  $\phi(t)$  är vinkeln för pendelns utslag. Parametrarna i ekvationen är pendelns massa m, friktionskoefficienten  $\alpha$ , tyngdaccelerationen g = 9.81 och pendelns längd L. Se figur.

<span id="page-1-1"></span>a) För små utslag kan man approximera  $\sin(\phi) \approx \phi$ . Det ger en *linjär* ODE som approximerar  $(1),$  $(1),$ 

$$
m\phi'' + \alpha\phi' + \frac{mg}{L}\phi = 0, \qquad \phi(0) = \phi_0, \quad \phi'(0) = 0.
$$
 (2)

I denna deluppgift ska ni använda  $\phi_0 = 0.1$ ,  $m = 0.1$ ,  $L = 1$  och  $\alpha = 2$ . För detta stora värde på friktionskoefficienten  $\alpha$  är systemet överdämpat.

- Skriv om [\(2\)](#page-1-1) till ett system av första ordningens ekvationer.
- Implementera Framåt Euler-metoden och lös problemet med tidssteget  $h = 0.01$  fram till  $t = 10$ . Plotta lösningen  $\phi(t)$ .

<span id="page-1-0"></span>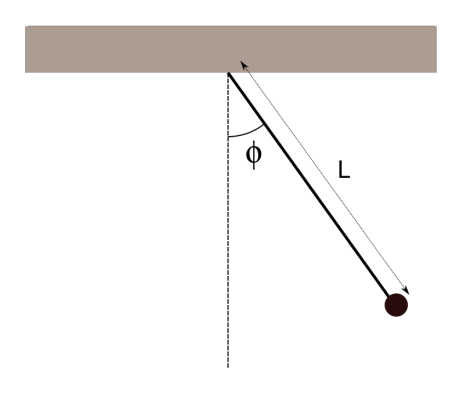

Hål

## Absolutstabilitet

- $\bullet$  Lös problemet för några värden på tidssteget h som är större än 0.01. Bestäm empiriskt hur litet h måste vara för att Framåt Euler ska vara absolutstabil. Plotta ett exempel på en instabil lösning.
- $\bullet$  Bestäm teoretisk hur litet tidssteget h måste vara för att Framåt Euler ska vara absolutstabil. Stämmer det med era empiriska resultat? (Se anteckningarna om absolutstabilitet i kurslitteraturen.)

## Noggrannhet

- Verifiera att er implementation av Framåt Euler har noggrannhetsordning ett genom att beräkna  $\phi(10)$  för flera olika steglängder. Liksom i uppgift 1 kan ni göra det på olika sätt, t.ex. genom att använda successivt halverade steglängder (börja med  $h = 0.04$ ) och studera kvoter av differenser, eller genom att beräkna en referenslösning och studera felets avtagande med steglängden. (Här kan ni också beräkna referenslösningen genom att lösa [\(2\)](#page-1-1) exakt med papper och penna.)
- Implementera Runge–Kutta 4. Verifiera dess noggrannhetsordning på samma sätt som ni gjorde för Framåt Euler ovan.

b) Gå nu tillbaka till den exaktare olinjära modellen [\(1\)](#page-1-0). Använd samma parametrar som i deluppgift (a) förutom friktionskoefficienten som ni byter till  $\alpha = 0.05$ . Det ger ett underdämpat system.

- Skriv om [\(1\)](#page-1-0) till ett system av första ordningens ekvationer.
- Använd Runge–Kutta 4 och lös problemet med tidssteget  $h = 0.01$  fram till  $t = 10$ . Plotta lösningen  $\phi(t)$ .
- Lös det linjära problemet [\(2\)](#page-1-1) med samma begynnelsedata och parametrar. Plotta de två lösningarna i samma figur. (Använd hold on.) Upprepa med olika startvinklar  $\phi_0$  = 0.1, 1, 1.5, 3.1. Stämmer det att den enklare linjära modellen approximerar den olinjära modellen väl när  $\phi_0$  är liten?
- Animera den olinjära pendeln [\(1\)](#page-1-0) i Matlab för  $t \in [0, 10]$  med parametrarna valda som ovan. Ni kan använda kodsnutten nedan. Den förutsätter att de approximerade vinklarna ligger i vektorn P och att pendellängden L är definierad i L.

```
for k=1:length(P)
    plot([-L L], [0,0], [0 L*sin(P(k))], [0 -L*cos(P(k))], ' -o');axis equal
    axis(1.2*[ -L L -L L]);drawnow
end
```
Välj en stor startvinkel ( $\phi_0 > 2$ ) för bäst effekt.

c) Om man kopplar ihop två vanliga pendlar får man en dubbelpendel. Se figur. Denna typ av pendel har ett betydligt mer komplicerat beteende än den enkla pendeln. Även om man bortser från friktion blir rörelsen sällan periodisk, och ofta kaotisk; små förändringar i begynnelsedata ger mycket stora förändringar i lösningen. Dubbelpendelns dynamik utan friktion beskrivs av två kopplade andra ordningens ODE för utslagsvinklarna  $\phi_1$  och  $\phi_2$ ,

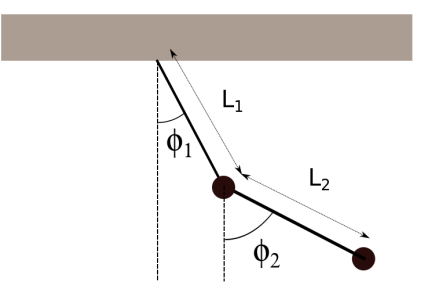

<span id="page-3-0"></span>
$$
\overline{\text{d}}\text{ar}
$$

$$
\phi_1'' = f_1(\phi_1, \phi_1', \phi_2, \phi_2'), \qquad \phi_2'' = f_2(\phi_1, \phi_1', \phi_2, \phi_2'), \tag{3}
$$

$$
f_1(\phi_1, \phi_1', \phi_2, \phi_2') = \frac{-m_2 L_2 \phi_2'^2 s - g(m_1 + m_2) \sin(\phi_1) - cm_2 \left( L_1 \phi_1'^2 s - g \sin(\phi_2) \right)}{L_1[m_1 + m_2 s^2]}
$$

$$
f_2(\phi_1, \phi_1', \phi_2, \phi_2') = \frac{(m_1 + m_2) \left( L_1 \phi_1'^2 s - g \sin(\phi_2) \right) + c \left( m_2 L_2 \phi_2'^2 s + g(m_1 + m_2) \sin(\phi_1) \right)}{L_2[m_1 + m_2 s^2]},
$$

och

$$
s = \sin(\phi_1 - \phi_2),
$$
  $c = \cos(\phi_1 - \phi_2).$ 

Parametrarna är pendeldelarnas längder,  $L_1$ ,  $L_2$  och massorna  $m_1$ ,  $m_2$ . ODEerna [\(3\)](#page-3-0) kan skrivas om som ett system av fyra första ordningens ODE. Genom att sätta  $u_1 = \phi_1, u_2 = \phi'_1, u_3 = \phi_2$ och $u_4=\phi'_2$ får vi

$$
\frac{d\mathbf{u}}{dt} = \mathbf{F}(\mathbf{u}), \qquad \mathbf{u} = \begin{pmatrix} u_1 \\ u_2 \\ u_3 \\ u_4 \end{pmatrix}, \qquad \mathbf{F}(\mathbf{u}) = \begin{pmatrix} u_2 \\ f_1(u_1, u_2, u_3, u_4) \\ u_4 \\ f_2(u_1, u_2, u_3, u_4) \end{pmatrix}.
$$

Denna funktion finns implementerad i filen fpendel.m som ligger på kurswebben. Parametervalen där är  $L_1 = 1.5, L_2 = 1, m_1 = 1$  och  $m_2 = 1.5$ . Observera att funktionen tar två argument, trots att t-parametern inte används. Detta beror på att Matlabs inbyggda ODE-funktioner kräver ett sådant format.

- Använd Matlabs inbyggda funktion ode45 för att lösa [\(3\)](#page-3-0) med begynnelsedata  $\phi_1(0) = 2$ ,  $\phi_2(0) = 0.8$  och  $\phi'_1(0) = \phi'_2(0) = 0$ . Beräkna lösningen fram till  $t = 5$ . Plotta vinklarna  $\phi_1(t)$  och  $\phi_2(t)$ .
- Animera dubbelpendelns rörelse för tiden  $t \in [0, 50]$ . Ni kan tex använda en lätt modifierad version av animeringskoden från deluppgift (b) för detta.

Notera att ode45 i allmänhet ger lösningen vid icke ekvidistanta tidpunkter, till skillnad från er Runge–Kutta-lösare. Det gör animeringen lite ryckig. Försök göra den mjukare. T.ex. kan ni i anropet till ode45 specificera för vilka tidpunkter lösningen ska beräknas. (Se help ode45.)

Prova gärna att variera pendelsdelarnas längder och massor.

4 (4)